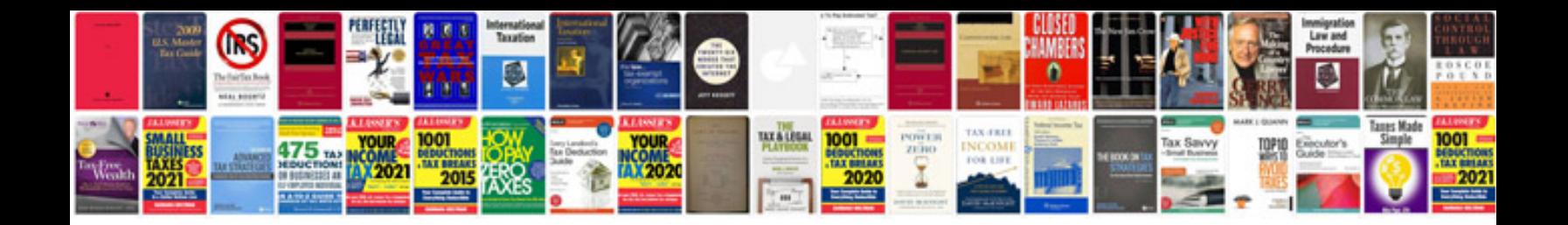

**Visual basic multiple choice questions answers**

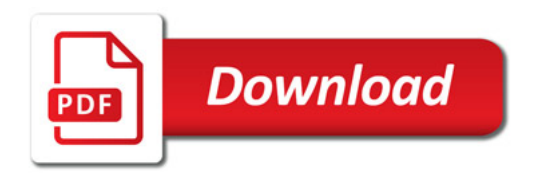

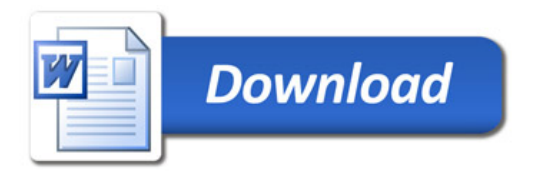